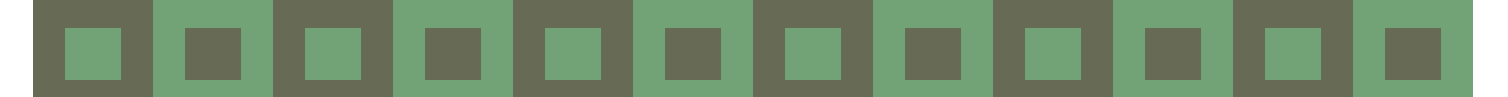

# ploring the Stories

**Electronic Bible Study, Wednesdays at 7:00 PM**

#### **The below Zoom link is valid thru December 30, 2020.**

**Just because we can't meet in person doesn't mean we can't study together and pray together. It just means we have to do it electronically, and it means that there will likely be less back-and-forth conversation due to the limits of the technology. Please join the pastor electronically on Wednesday evenings at 7 pm for Bible Study. The particular passages we will be exploring are the lectionary passages for this coming Sunday.**

Time: Every week on Wednesday, until December 30, 2020 [9 occurrences]

Nov 4, 2020 07:00 PM Nov 11, 2020 07:00 PM Nov 18, 2020 07:00 PM Nov 25, 2020 07:00 PM Dec 2, 2020 07:00 PM

Dec 9, 2020 07:00 PM Dec 16, 2020 07:00 PM Dec 23, 2020 07:00 PM Dec 30, 2020 07:00 PM

Join Zoom Meeting:

### **[https://us02web.zoom.us/j/85163739860?](https://us02web.zoom.us/j/85163739860?pwd=Qkd4ajFaNnlpcmxQRFRuL0RNdStKQT09) [pwd=Qkd4ajFaNnlpcmxQRFRuL0RNdStKQT09](https://us02web.zoom.us/j/85163739860?pwd=Qkd4ajFaNnlpcmxQRFRuL0RNdStKQT09) Meeting ID: 851 6373 9860; Passcode: 304130**

One tap mobile +13126266799,,85163739860#,,,,,,0#,,304130# US (Chicago) +16465588656,,85163739860#,,,,,,0#,,304130# US (New York)

Dial by your location +1 312 626 6799 US (Chicago) +1 646 558 8656 US (New York) +1 301 715 8592 US (Germantown) +1 346 248 7799 US (Houston) +1 669 900 9128 US (San Jose) +1 253 215 8782 US (Tacoma)

#### **Meeting ID: 851 6373 9860; Passcode: 304130**

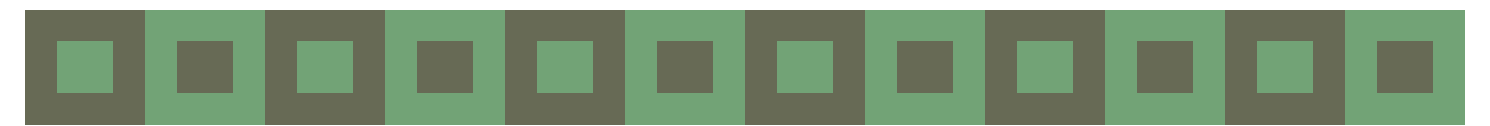

**Bible Study Text** 

*Wednesday, November 18, 2020 Matthew 25:31-46* 

## *The Judgment of the Nations*

 $31$  "When the Son of Man comes in his glory, and all the angels with him, then he will sit on the throne of his glory.  $32$  All the nations will be gathered before him, and he will separate people one from another as a shepherd separates the sheep from the goats,  $33$  and he will put the sheep at his right hand and the goats at the left.  $34$  Then the king will say to those at his right hand, 'Come, you that are blessed by my Father, inherit the kingdom prepared for you from the foundation of the world;  $35$  for I was hungry and you gave me food, I was thirsty and you gave me something to drink, I was a stranger and you welcomed me,  $36$  I was naked and you gave me clothing, I was sick and you took care of me, I was in prison and you visited me.'  $37$  Then the righteous will answer him, 'Lord, when was it that we saw you hungry and gave you food, or thirsty and gave you something to drink?  $38$  And when was it that we saw you a stranger and welcomed you, or naked and gave you clothing?  $39$  And when was it that we saw you sick or in prison and visited you?' <sup>40</sup> And the king will answer them, 'Truly I tell you, just as you did it to one of the least of these who are members of my family,  $[$ <sup>a]</sup> you did it to me.' <sup>41</sup> Then he will say to those at his left hand, 'You that are accursed, depart from me into the eternal fire prepared for the devil and his angels;  $42$  for I was hungry and you gave me no food, I was thirsty and you gave me nothing to drink,  $^{43}$  I was a stranger and you did not welcome me, naked and you did not give me clothing, sick and in prison and you did not visit me.' <sup>44</sup> Then they also will answer, 'Lord, when was it that we saw you hungry or thirsty or a stranger or naked or sick or in prison, and did not take care of you?' <sup>45</sup> Then he will answer them, 'Truly I tell you, just as you did not do it to one of the least of these, you did not do it to me.' <sup>46</sup> And these will go away into eternal punishment, but the righteous into eternal life."

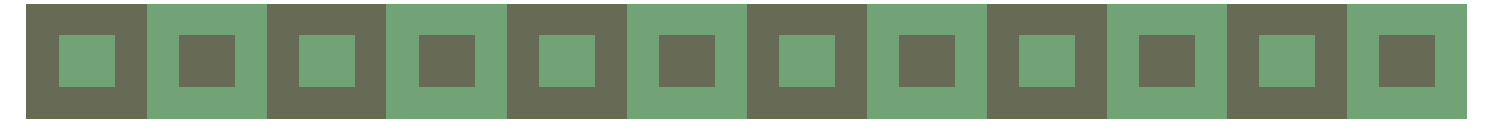

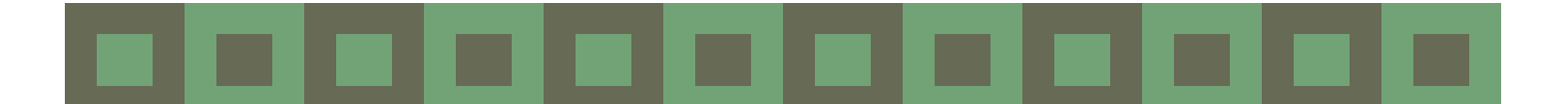

# **Instructions for Using Zoom**

For the foreseeable future, we will be using the online platform called **Zoom** for meetings and online gatherings. One of the great things about Zoom is that you can access a meeting from a computer, or any kind of telephone, including landlines. To get the most out of it, we recommend using a computer with a camera or a smartphone so that you can see who is also in the meeting and be seen by others. However, if you aren't able to join a meeting with equipment that has a camera and microphone, you can call the number listed in the invitation. Smartphones can use the OneTouch Dialing feature and do not need the Meeting ID. Traditional phones will require punching in the Meeting ID after dialing the number.

If you are calling in by telephone and you get a busy signal, keep trying the various phone numbers listed in the meeting invitation.

When you first use Zoom you will be asked to download Zoom software onto your computer. While the process is automatic, you may wish to do it prior to your first Zoom meeting or gathering by clicking the link to the gathering.

#### **During the meeting:**

If you have trouble with audio or video, you can always default to the conference call option.

It's a good idea to mute yourself when you are not speaking. This cuts down on feedback and background noise. The host has the power to mute and might use it from time to time when appropriate.

If there are people in the meeting who have called in and whose picture is not on the screen, it is critical that everyone identify themselves when they want to speak so those who do not have access to the video feed will know who is talking.

There are a variety of ways that the view on the screen can be changed. Typically, you will find these options at the top right of your screen.

There may be times that we will be utilizing the chat feature. Chat enables a participant to ask a question or make a comment without interrupting the flow of a meeting. Participants can send a message that everyone can see or they can select only certain participants. To enable Chat while in a meeting, click on "Chat" at the bottom of your screen.

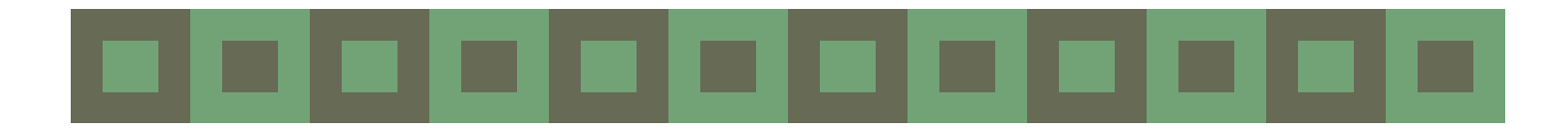